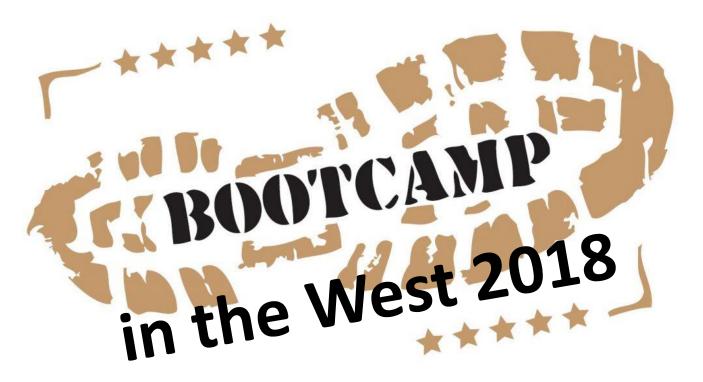

Hickory, NC July 24-26

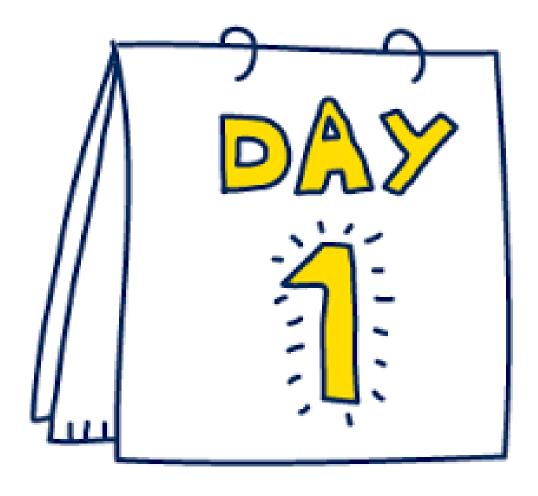

# **Good Morning!!**

- Welcome
- Introductions
- Housekeeping
- Website for resources: erate.fi.ncsu.edu

### It's Greek to Me!

- What is E-rate and why do we do it?
- FCC
  - USAC
    - CSB
- DPI

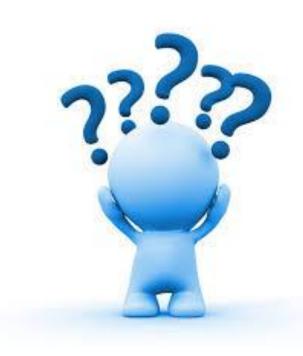

# C-/2E-RATE

# **The Seasons of E-rate**

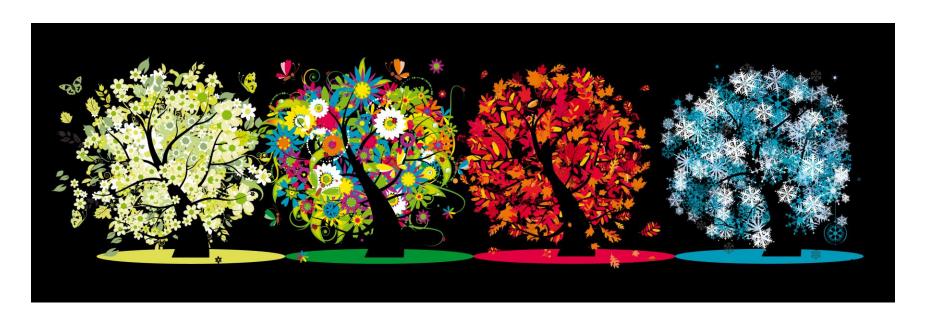

## What can I get?

- Start with what do you NEED!
  - Digital Learning Plan and Network Assessments
- Eligible Services List
  - Categories of Service (1 and 2)
    - What's the difference?

# What's my discount?

- Discount Matrix
- Student Count & NSLP Eligibility
- Urban vs. Rural status

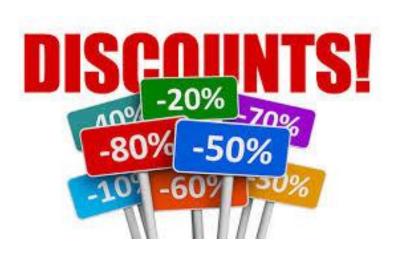

# 9-l'ate B-l'a E-RATE

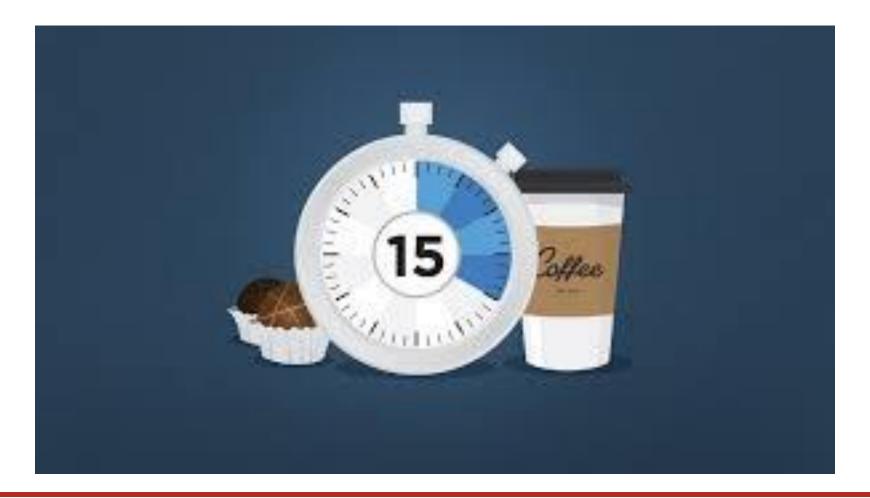

Log into the EPC portal please! portal.usac.org/suite

# How and When do I apply?

- EPC Overview
  - EPC Administrator and General Contact
  - My Profile
    - When, why, what to update
  - Navigating the portal

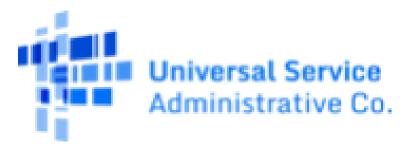

# Am I ready?

- Account in EPC (admin, general contact)
- BEN/FCCRN
- Manage Connectivity Questions
- Manage Entities
- Updated Profile

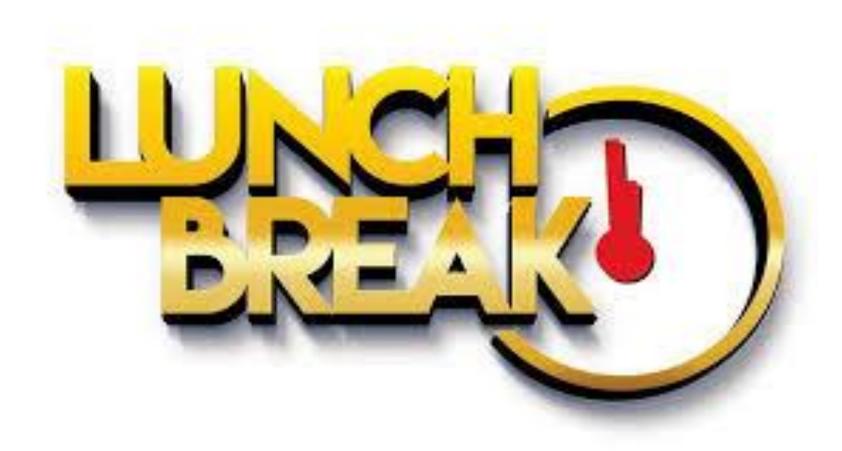

# So what is my first step?

#### E-RATE

#### File a Form 470—What is a 470?

- Formal request for goods and services
- "Request for Proposal" RFP
- Procurement Rules
- Competitive Bidding
- Cost Effective

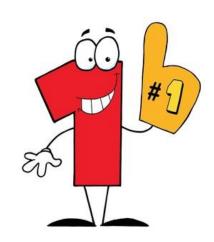

## What MUST I include?

- Be filed by Halloween or mid-November
- Be posted for at least 28 days
- Specify BEAR or SPI billing
- List all requirements for goods/services
- List all sites and addresses
- List evaluation criteria \*\*\*Price heaviest weight
- Specify when bids are due, how and to whom to be delivered
- Specify public bid opening day/time

# B-/2E-RATE

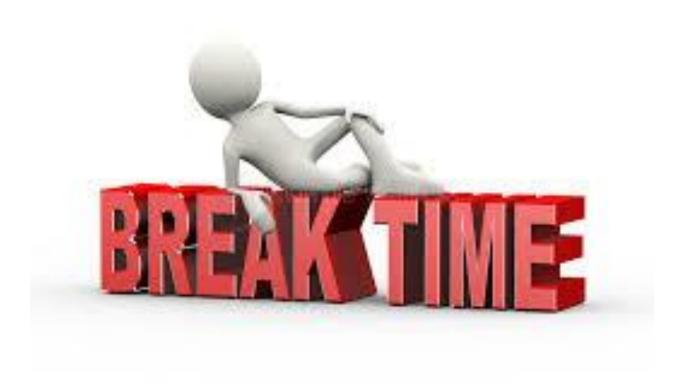

## Let's file a Cat 1

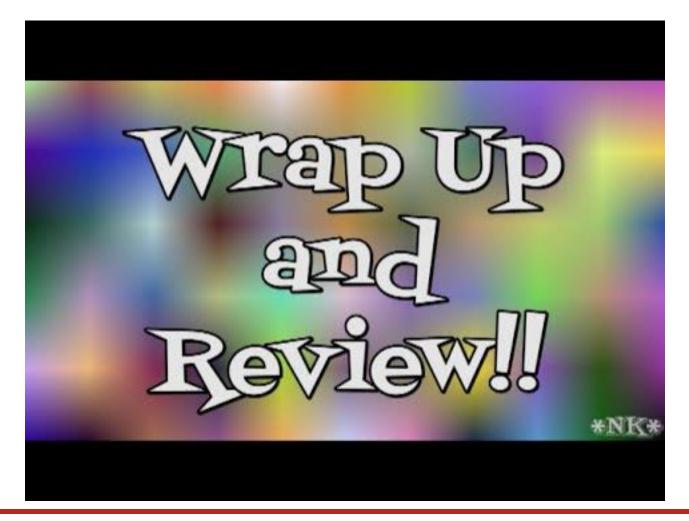

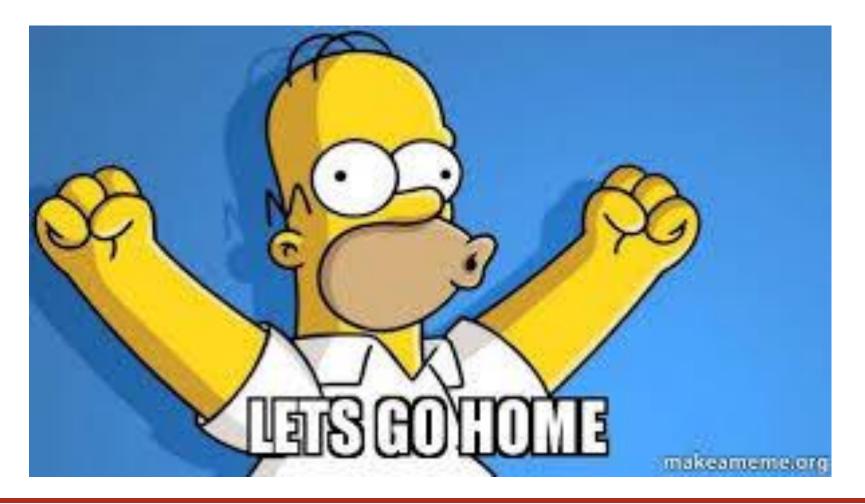

# day/2

#### Before we begin:

- 1. Log into portal
- 2. Open up our website
- 3. Create doc named CONTRACT and save as PDF

- Good Morning!
- Let's Review Day 1!
  - Computer Kahoot.com
  - On your phone

# My 470 is filed....

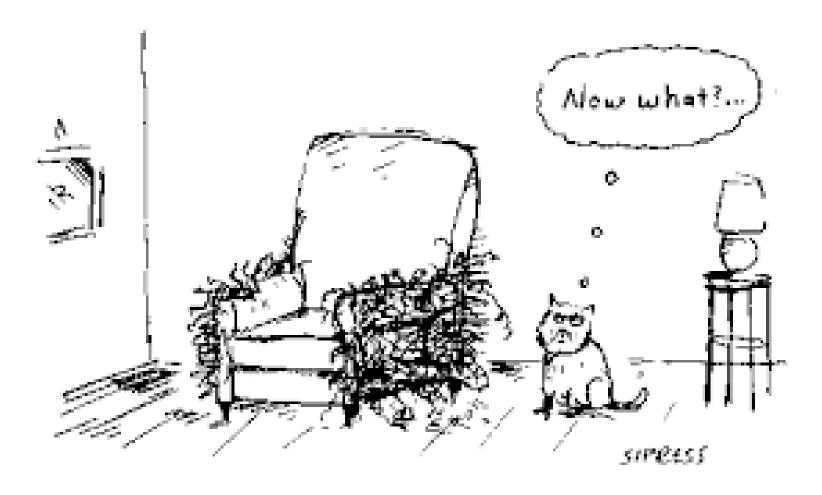

## Contracts Module

- Purpose
- Where is it?
- How do I get my contract there?
- Let's file a contract.

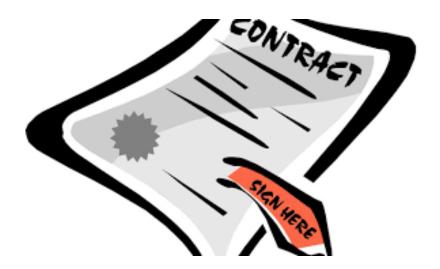

## Ok, so now what?

#### E-RATE

#### File a Form 471

- Formal request for "funding" to pay for requests from 470.
- Have your Item 21 for category 2
- Have your contract costs ready for category 1

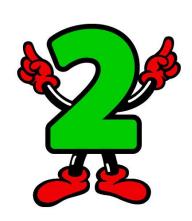

# What is my next step?

#### E-RATE

#### Review your Receipt Acknowledgement Letter

- In EPC, your NEWS feed!
- Use it to file changes to 471
- Let's file one!

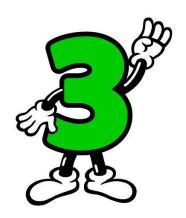

# Let's file a Cat 1

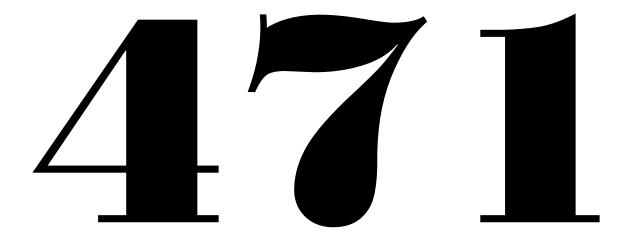

## What is this fiber stuff?

#### E-RATE

Lit vs. Dark vs. Self Provisioned

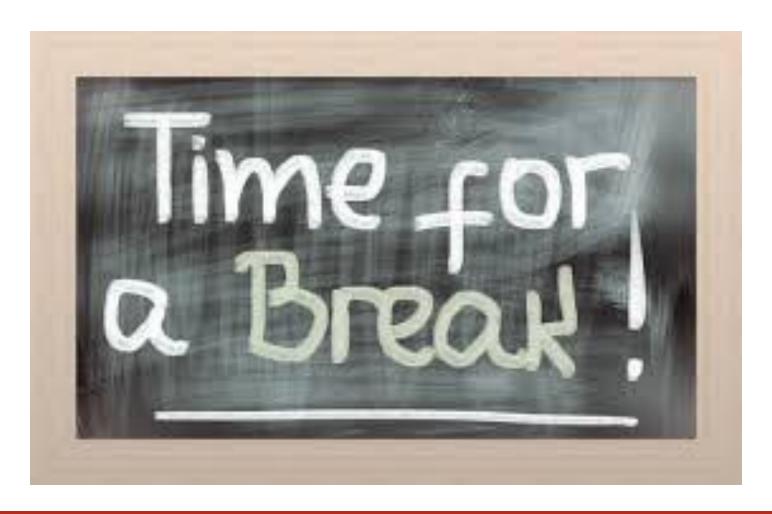

# What about Category 2?

- What is the difference between this and Cat1?
- Do I need to file a 470?
- How much money do I get?
- What is my process?

# My C2 process as a NC School

#### E-RATE

Begin with your Budget in mind!

- Number of students X Multiplier = FY Budget
- MINUS any C2 monies spent 2015-2018 (prediscount)

Example:  $200 \times $156.23 = $31,246.00$ 

\$31246.00-\$15,624.00=\$15622.00

Current

Spent in 2017

Left to spend

**C2-1** 

# **Budget Exercise**

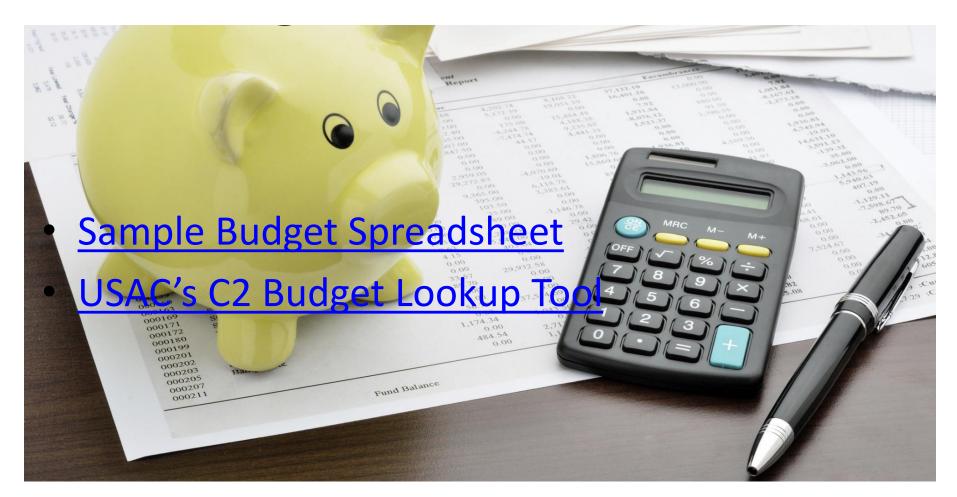

## Now what?

#### E-RATE

- So I know how much money I have to spend..
  - Now determine what you need!
  - Refer to ESL
  - State contracts
  - Walkthrough needed?

**C2-2** 

# BOM (aka Bill of Materials)

#### E-RATE

|                   |                                                 | Component lis                                                    | st         |            | Bill of Materials For BOM Document [SupplyChain.BomDoc] |                    |              |                          |       |           |  |  |
|-------------------|-------------------------------------------------|------------------------------------------------------------------|------------|------------|---------------------------------------------------------|--------------------|--------------|--------------------------|-------|-----------|--|--|
| Source Data From: |                                                 |                                                                  |            |            | SupplyChain.BomDoc                                      |                    | _            |                          |       |           |  |  |
| Project:          |                                                 |                                                                  |            |            | SupplyChain.PrjPCB                                      |                    |              |                          |       |           |  |  |
| -                 |                                                 |                                                                  |            |            |                                                         |                    |              |                          |       |           |  |  |
|                   |                                                 |                                                                  |            |            | None                                                    |                    | _            |                          |       |           |  |  |
| Currency:         |                                                 |                                                                  |            |            | USD                                                     |                    | -            |                          |       |           |  |  |
|                   |                                                 | Report Date:                                                     | 15-Sep-17  | 1:40:22 PM |                                                         |                    | -            |                          |       |           |  |  |
| ·                 |                                                 |                                                                  | 15-Sep-17  | 1:40:24 PM |                                                         |                    |              |                          |       |           |  |  |
| Lin               | e# Name                                         | Description                                                      | Designator | Quantity   | Manufacturer1                                           | MPN1               | Supplier1    | SPNI                     | SUP1  | Total Pri |  |  |
| 1                 | Custom row                                      | DescriptionField                                                 | DesField   | -          | 3                                                       |                    |              |                          |       |           |  |  |
| 2                 | Battery Packs LI-POLYMEI<br>BATTERY 3.7V 2000mA | R Multicell Battery                                              | BT1        |            | 1                                                       |                    |              |                          |       |           |  |  |
| 3                 | Battery                                         | Multicell Battery                                                | BT2        |            | 1 mikroElektronika                                      | MIKROE-1120        | Mouser       | 932-MIKROE-1120          | 13.9  |           |  |  |
| 4                 | Battery                                         | Multicell Battery                                                | BT3        |            | 1 Danaher Fluke                                         | BP1730-BATTERY     | Mouser       | 676-BP1730-BATTERY       | 49.99 |           |  |  |
| 5                 | CAP 680pF 10V 01005(0402                        | ) CAP 680pF 10V ±10% 01005 (0402 Metric) Thickness 0.22mm SMD    | C1         |            | 1 TDK                                                   | C0402X7R1A681K     | Mouser       | 810-C0402X7R1A681K       | 0.08  |           |  |  |
| 6                 | 1uF                                             | Polarized Capacitor (Radial)                                     | C2         |            | 1                                                       |                    |              |                          |       |           |  |  |
| 7                 | 10uF                                            | Polarized Capacitor (Radial)                                     | C10        |            | 1 Kyocera AVX                                           | TAJB106K020R       | Arrow        | TAJB106K020R**MULT1      | 0.42  |           |  |  |
| 8                 | CAP 2.4pF 16V 01005(0402)                       | CAP 2.4pF 16V ±0.1pF 01005 (0402 Metric)<br>Thickness 0.22mm SMD | C11        |            | 1 TDK                                                   | C0402C0G1C2R4B     | Digi-Key     | 445-5427-6-ND            | 0.18  |           |  |  |
| 9                 | 2.4pF                                           | Capacitor                                                        | C12        |            | 1 Murata                                                | GJM1555C1H2R4CB01D | Mouser       | 81-<br>GJM1555C1H2R4CB1D | 0.03  |           |  |  |
| 10                | 10uF                                            | Polarized Capacitor (Radial)                                     | C4, C5     | 2          | Vishay Sprague                                          | TR3A106K016C1700   | Newark       | 46R1115                  | 0.45  |           |  |  |
| 11                | Buzzer                                          | Magnetic Transducer Buzzer                                       | LS1        |            | 1 Murata                                                | PKLCS1212E2000-R1  | RSComponents | 7926158                  | 0     |           |  |  |
|                   | 1K8 1% 0201(0603)                               | 1K8 0.05W 1% 0201 (0603 Metric) SMD                              | R1         |            | 1 Yageo                                                 | RC0201FR-071K8L    | Mouser       | 603-RC0201FR-071K8L      | 0.03  |           |  |  |
| 12                | IKO 1/2 0201(0603)                              | INCO COOM INCOCOT (COCOT-TECTIO) CITIES                          |            |            | 13                                                      |                    |              |                          | 0.00  |           |  |  |

**C2-3** 

# 9-12to E-12E-RATE

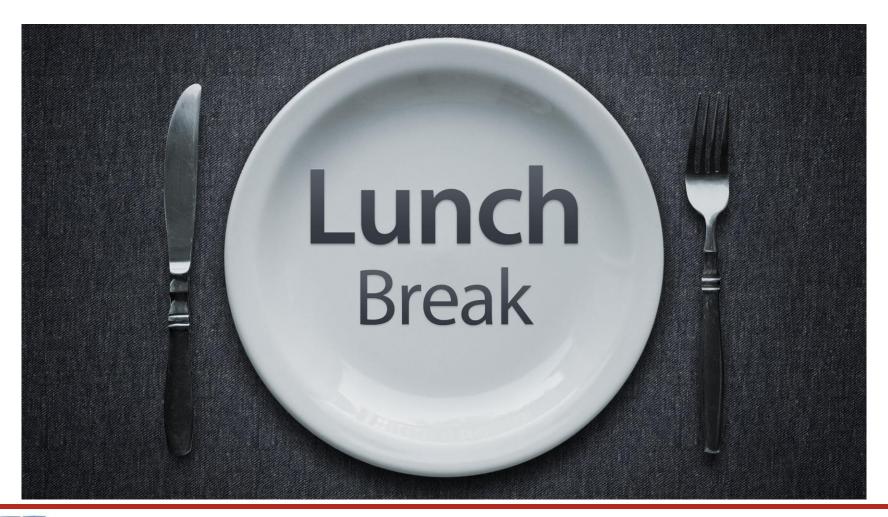

#### It's Minibid Time

#### E-RATE

- What is it?
- Why do I have to do it?
- What are some examples?

| CRITERIA                                          | V1 | V2 | V3 | V4 | V5 | V6 | V7 |
|---------------------------------------------------|----|----|----|----|----|----|----|
| HARDWARE COMPATIBILTY (15 points)                 | 3  | 3  | 15 | 3  | 15 | 3  | 3  |
| SUPPORT COMPATIBILITY (15 points)                 | 1  | 1  | 15 | 1  | 15 | 1  | 1  |
| RELEVANT REFERENCES (10 points)                   | 5  | 0  | 10 | 10 | 6  | 5  | 8  |
| PRIOR EXPERIENCE (10 points)                      | 0  | 0  | 0  | 0  | 0  | 0  | 0  |
| COST OF ELIGIBLE GOODS AND SERVICES (30 points)   | 19 | 21 | 18 | 10 | 30 | 18 | 28 |
| COST OF INELIGIBLE GOODS AND SERVICES (20 points) | 5  | 5  | 20 | 5  | 20 | 5  | 5  |
| TOTAL (100 points)                                | 33 | 30 | 78 | 29 | 86 | 32 | 45 |

C2-4

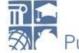

# Okay, I've chosen the vendor!

#### E-RATE

- Write a Letter of Intent
  - Request a formal quote
  - Request an Item 21
    - Upload into 471

C2-5

# Let's file a Cat 2

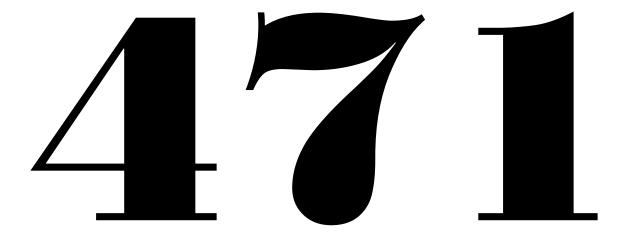

# Ok, it's filed, now what?

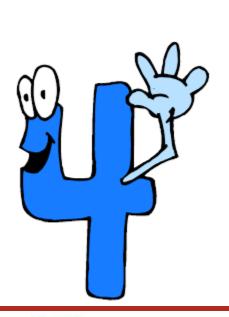

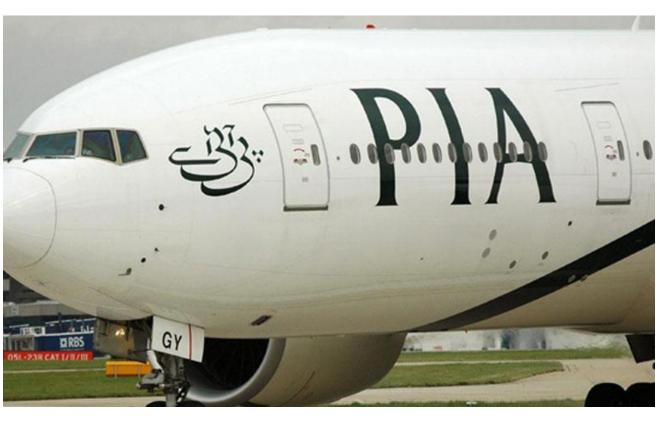

# Ok, so I passed the review... E-RATE

#### Receive your **FCDL**

- Log into EPC to view FCDL
- Print both the notice and the spreadsheet
- Read both carefully
- Let's look at one!

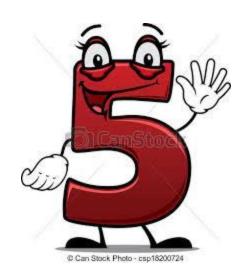

# What does this mean?

- Your project got funded!
- You got the

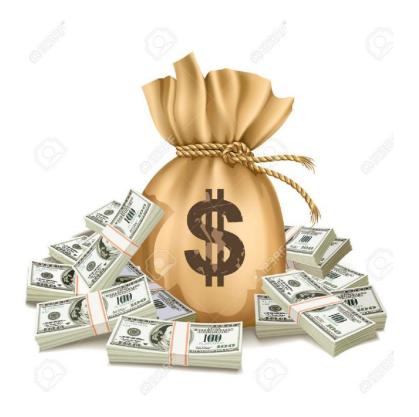

# Now it's time to...

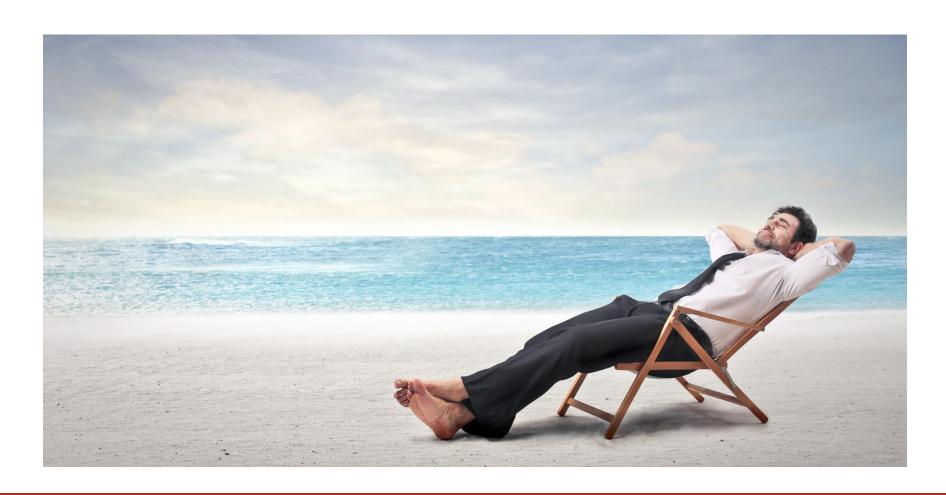

# Not quite yet!

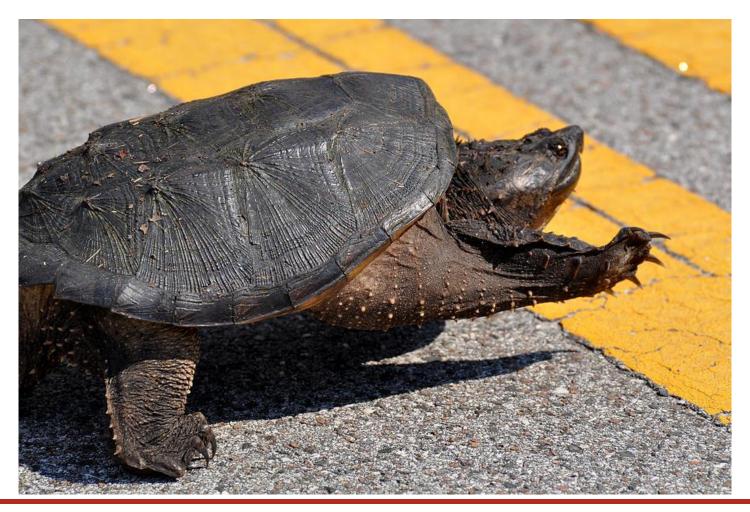

# So what's next?

## E-RATE

#### Signal the start to services

- File the form 486
  - Starts services
  - CIPA compliance
  - Let's file one!

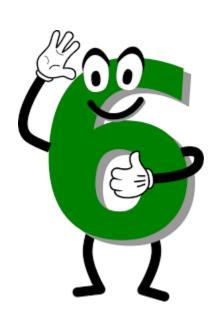

# Let's get started!

# **E-RATE**

# calling all Vendors

- Cut your POs
- Order equipment
- Start installations

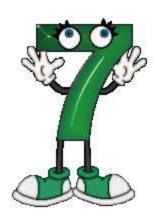

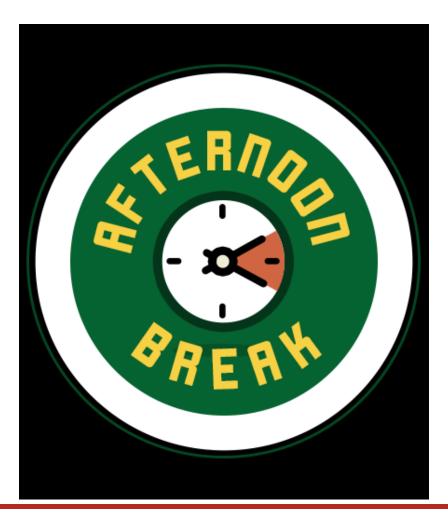

# Work's all done!

### E-RATE

- What's next?
  - Invoicing!

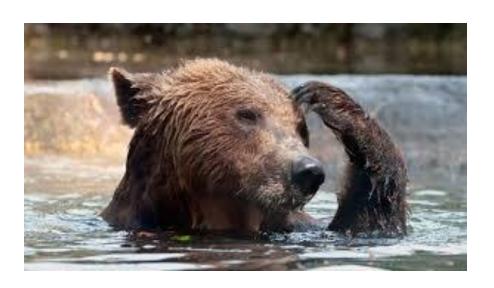

OR

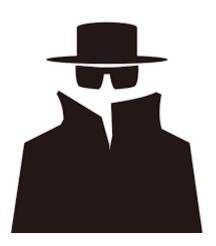

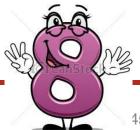

- Service Provider Invoice
- Must notify vendor during 470 phase or as early as possible
- Pay only non-discounted portion
- Vendor bills E-rate for discounted portion

# BEAR (Form 472)

- Must be filed in legacy system
- Must have 498 ID number
- Must have PIN
- Must pay all of invoice
- Can file BEARs monthly, quarterly, 6 months, yearly
- Funds are EFT
- Let's file a BEAR!

# **BEAR Training Site**

## E-RATE

#### Login Information

Use the following information to log in to the training site.

BEN: 145909

PIN: ocular#

Email: applicant@usac.org

Last Name: Smith

# 2-late E-RATE

#### **BEAR Form Instructions**

For detailed instructions on how to complete a BEAR Form, refer to the BEAR Form User Guide 7. Below are filing instructions specific to the BEAR training site:

- Click on New BEAR Form.
- 2. In Item 3 (SPIN), enter 143666666.
- 3. Choose one of the Applicant FCC Form 498 IDs from the dropdown menu 443013248 or 443002932.
- To create line items, use one or more entries from the list of BEAR training site FRNs these FRNs are not
  limited by funding year or dollar amount and can be used over and over.

### **IDER**

- Invoice Deadline Extension Request
- Deadline to file 120 days after last day of service
- File IDER
- Additional 120 days to invoice

# 9-late E-RATE

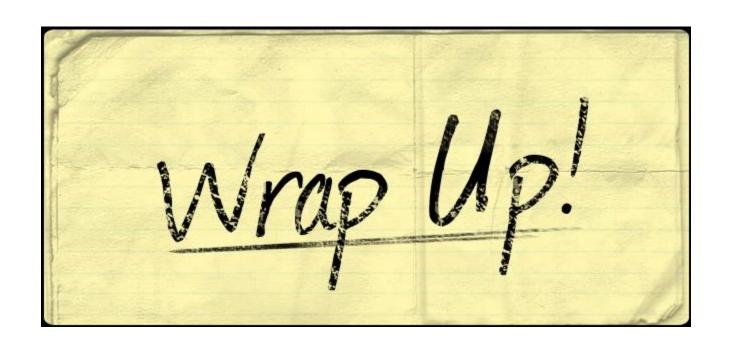

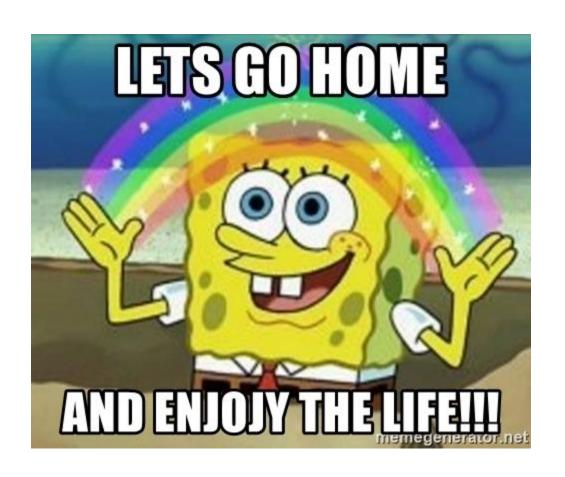

# E-RATE

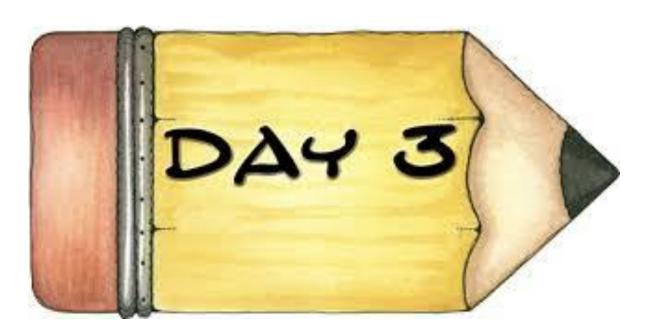

Before we begin:

- 1. Log into portal
- 2. Open up our website

# **FORM**

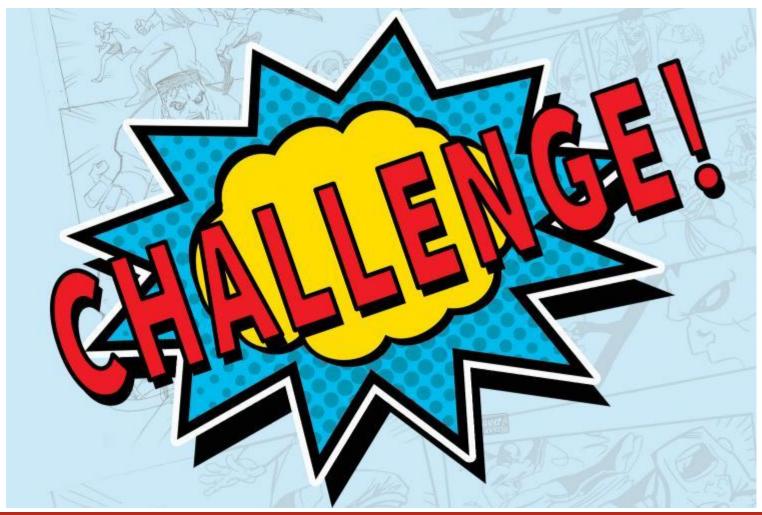

# **Post** Commitment

- Form 500
- SPIN Changes
- Service Substitutions

# Program Compliance

- Audits
  - PQA
  - SRIR (Selective Review)
  - Cost Effectiveness Review
- Document Retention
- Asset Inventory- <u>SAMPLE</u>
- COMADS
- Appeals

# C-/2E-RATE

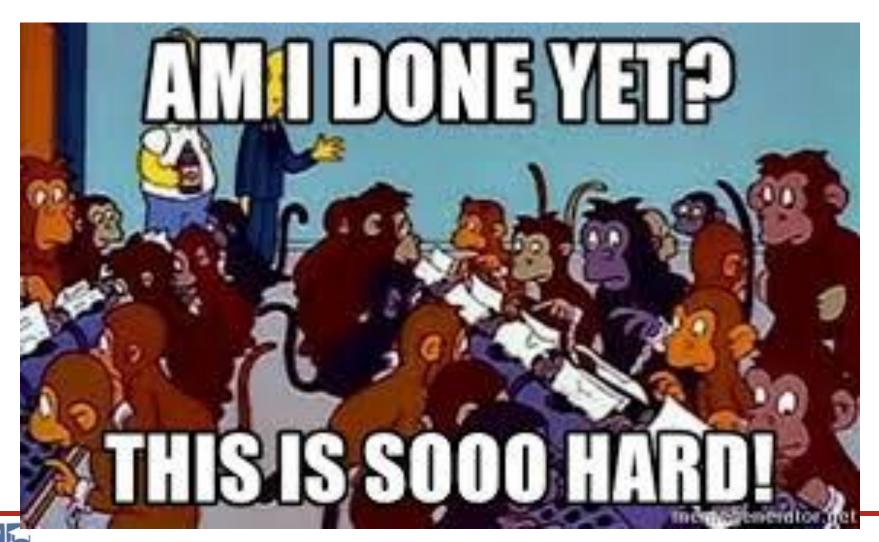

# 3 year cycle...always!

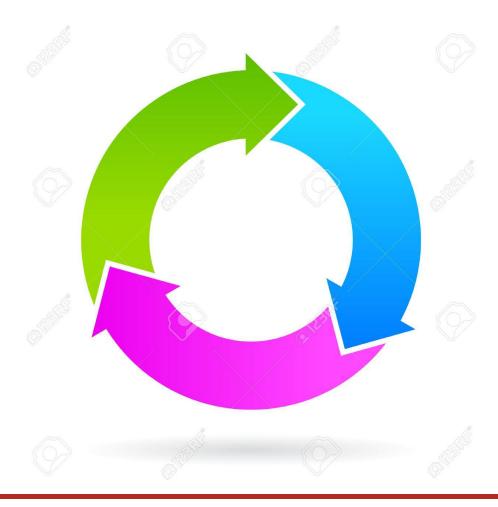

# C-12 E-RATE

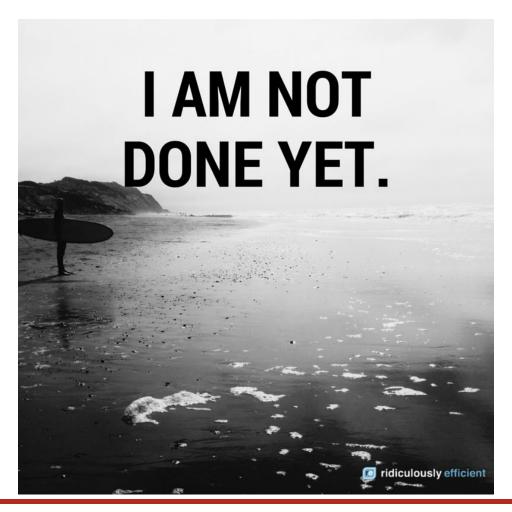

# What's next?

- 470 Training in the fall....watch your email!
  - Who needs this?
- Questions???

# G-/2E-RATE

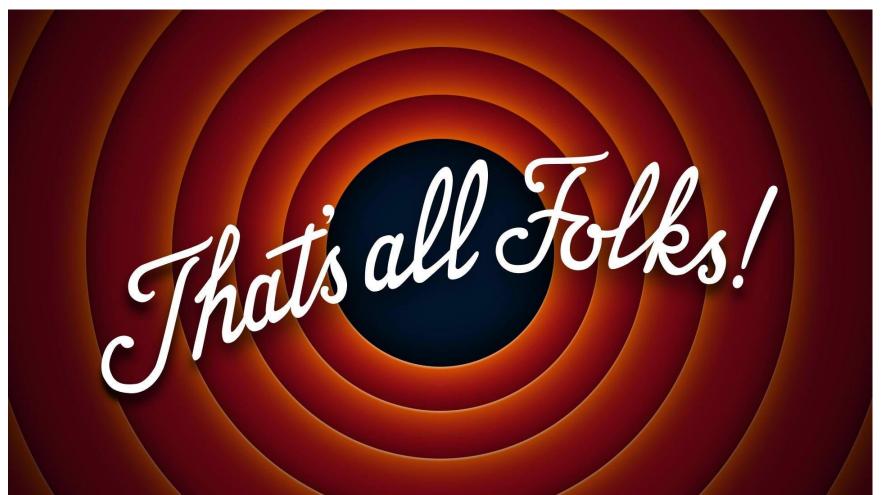